# **User Role Matrix for PearsonAccessnext 2023–24**

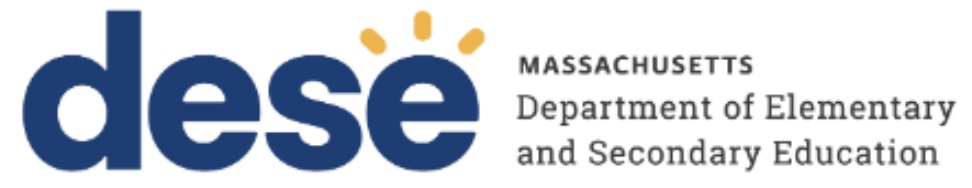

Updated September 2023

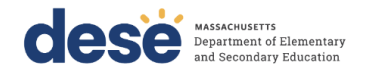

Contact the **MCAS Service Center** for logistical support: Hours: 7:00 am-5:00 pm, Monday-Friday Telephone: 800-737-5103 Email: mcas@cognia.org

Contact the **Department's Student Assessment Services** with questions on editing organizations or contacts; or to move student tests: Telephone: 781-338-3625 Email: mcas@doe.mass.edu

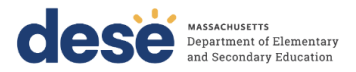

The purpose of this document is to provide a full list of permissions granted to each user role in PearsonAccess<sup>next</sup> as well as the rules for assigning roles to another user.

### **Role Types**

There are five roles that can be assigned to users in PearsonAccess<sup>next</sup>. A user account will generally only need one role assigned, but multiple roles can be assigned if needed. For example, a Principal or School Test Coordinator may also be assigned the Technology Coordinator Role.

#### **List of Roles**

- **District Test Coordinator Role (DTC) –** Assigned to District level users. Includes the Published Reports role tasks.
- **Principal or School Test Coordinator Role (STC) –** Assigned to Principal or School Test Coordinators. Includes the Published Reports role tasks.
- **Test Administrator Role (TA) –** Assigned to users who will be administering computer-based tests.
- **Technology Coordinator Role (TC) –** Assigned to users who will be supporting technology for computer-based testing.
- **Published Reports Role (PR) –** Secondary role assigned to Test Administrators or Technology Coordinators to grant the ability to see published reports, including released essays from the spring ELA tests and Parent/Guardian reports from the spring ELA, math, and STE tests.
	- o This role does not need to be assigned to District Test Coordinators and Principal or School Test Coordinators to access published reports.
	- o This cannot be the only role assigned to a user. This must be assigned with the Test Administrator or Technology Coordinator role.

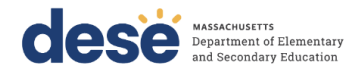

# **User Role Assignment**

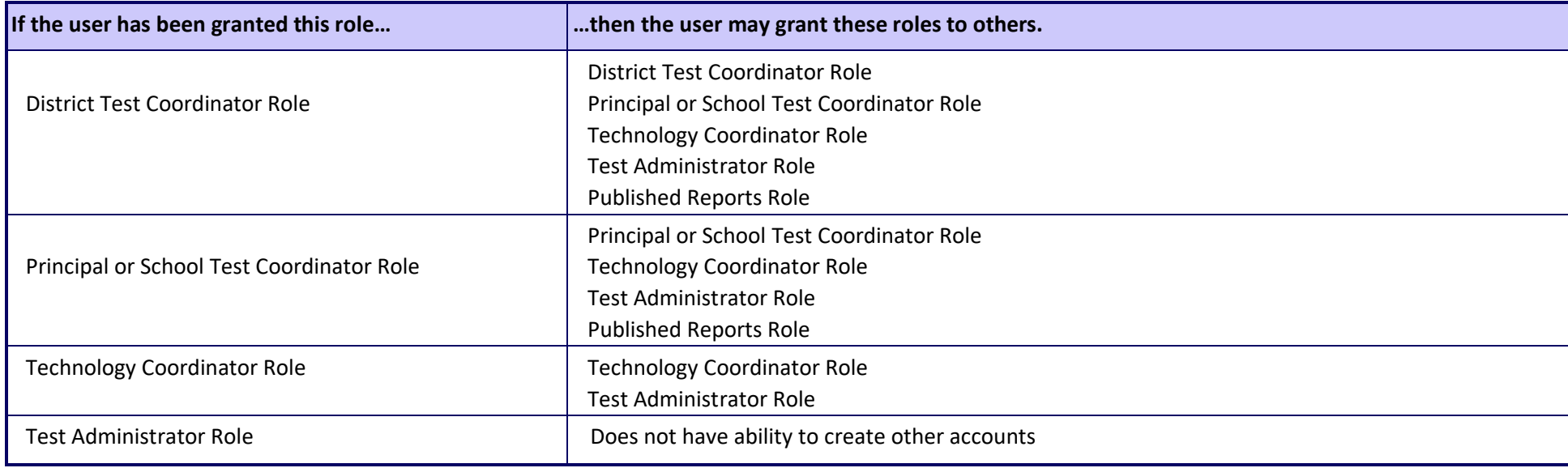

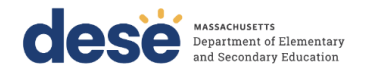

## **User Role Matrix**

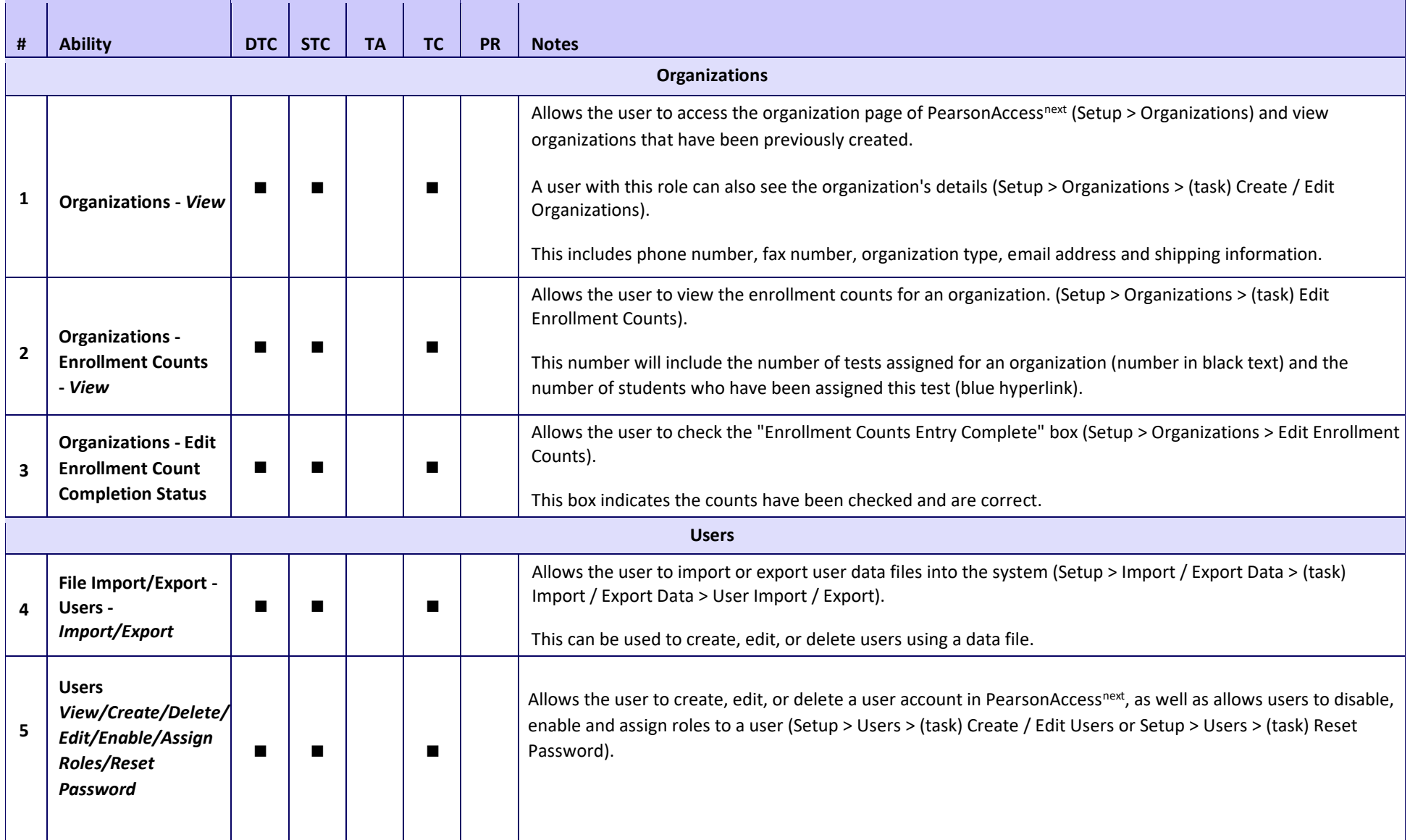

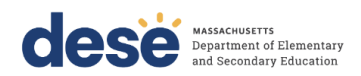

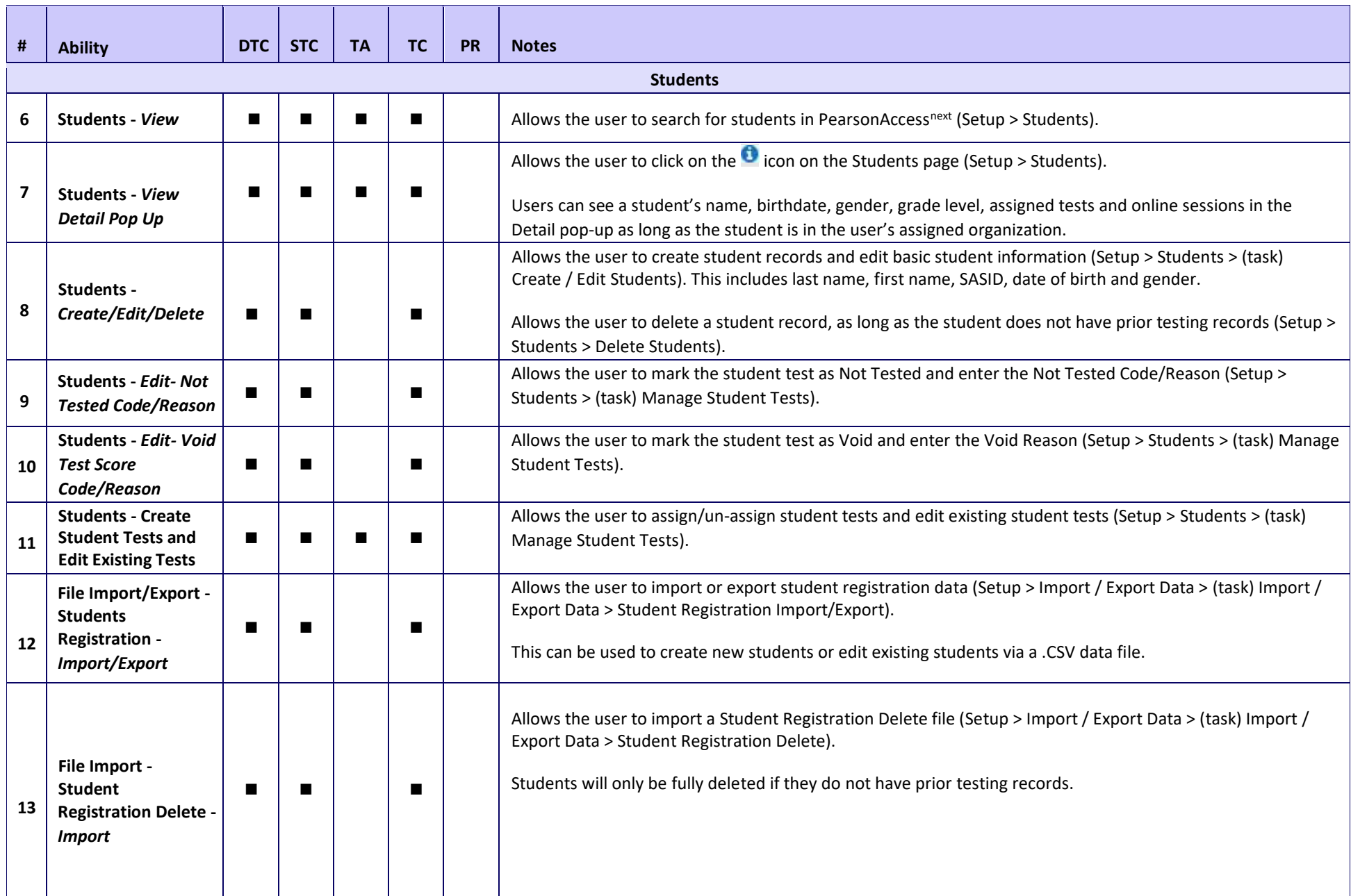

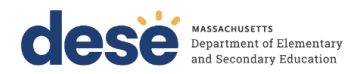

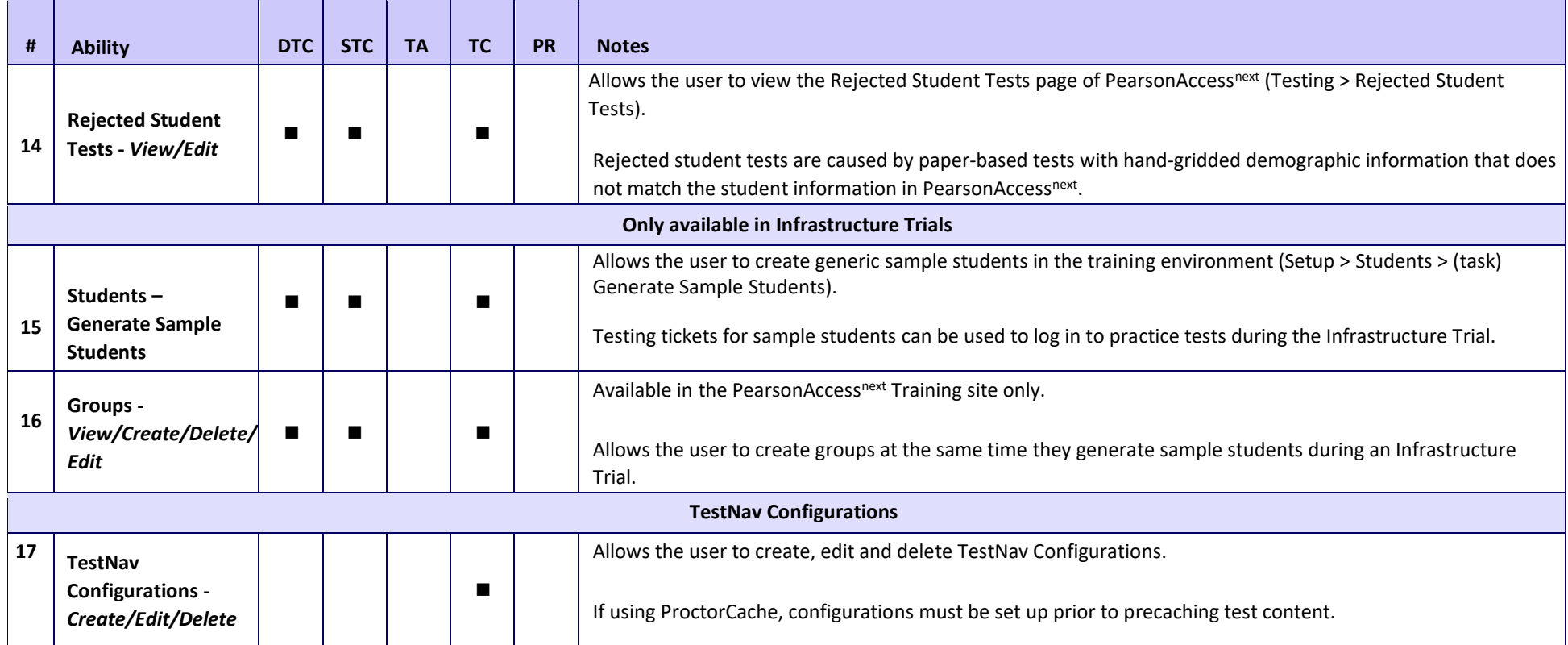

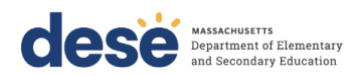

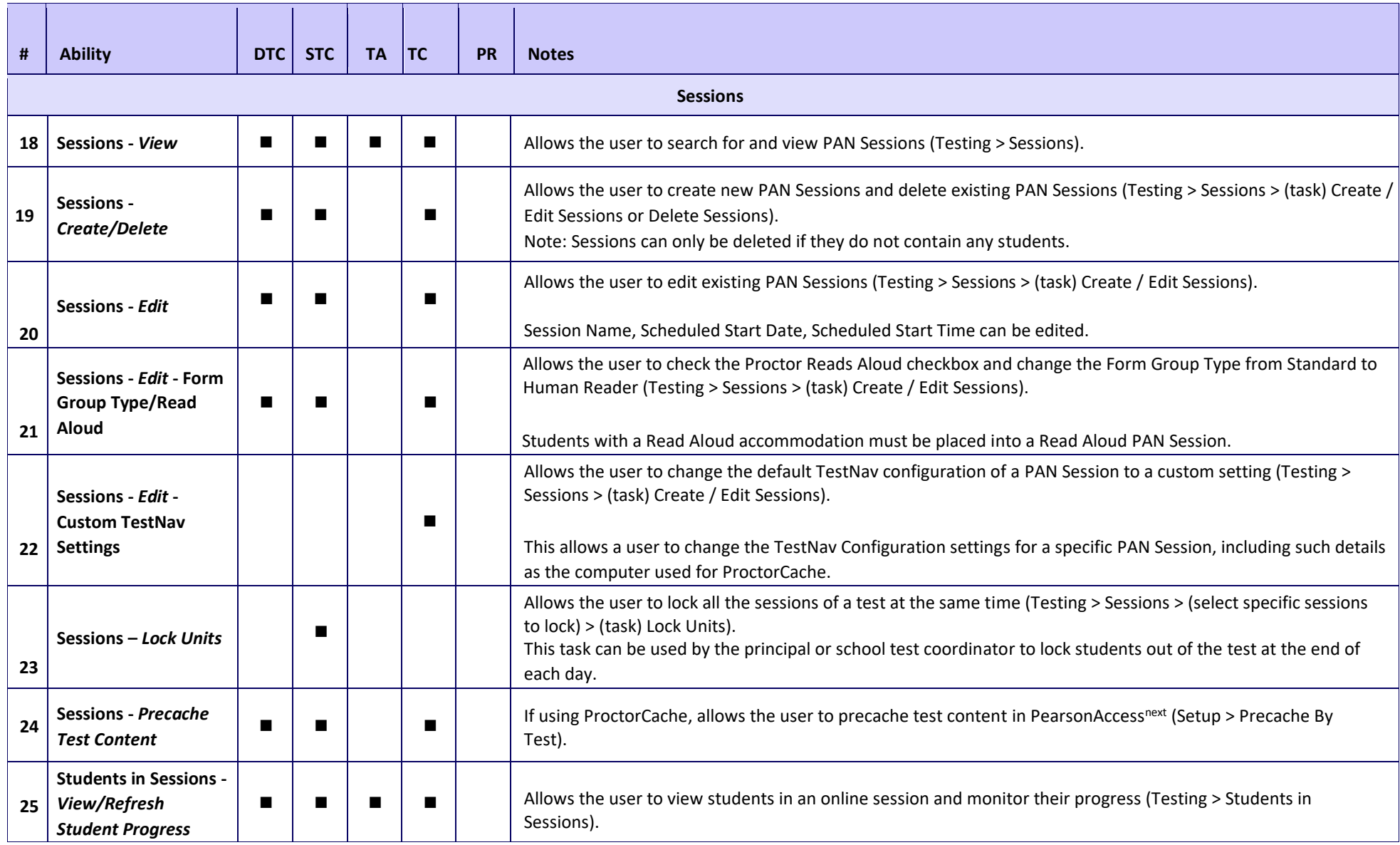

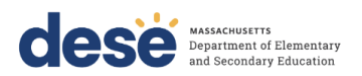

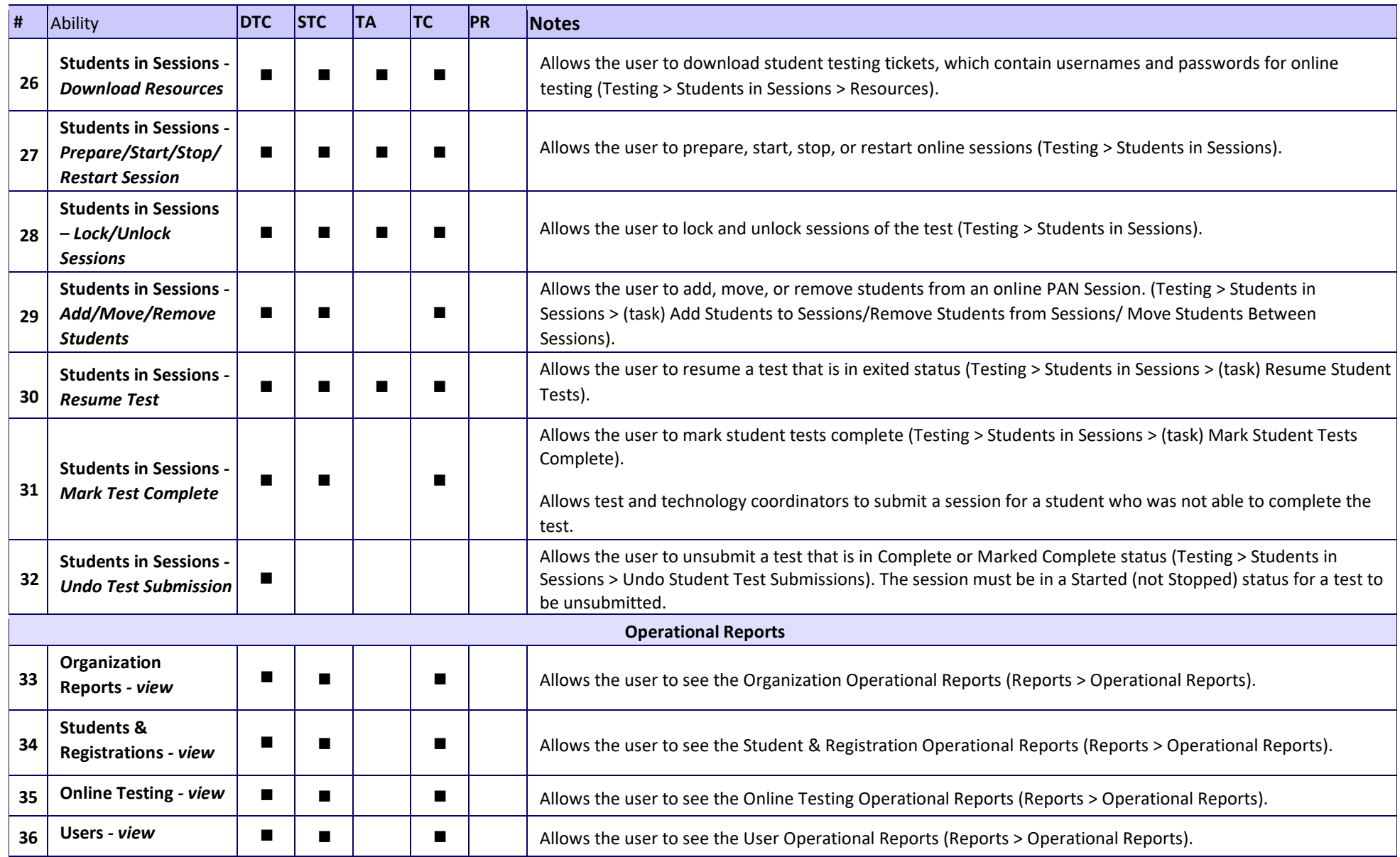

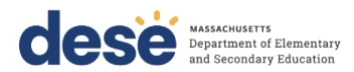

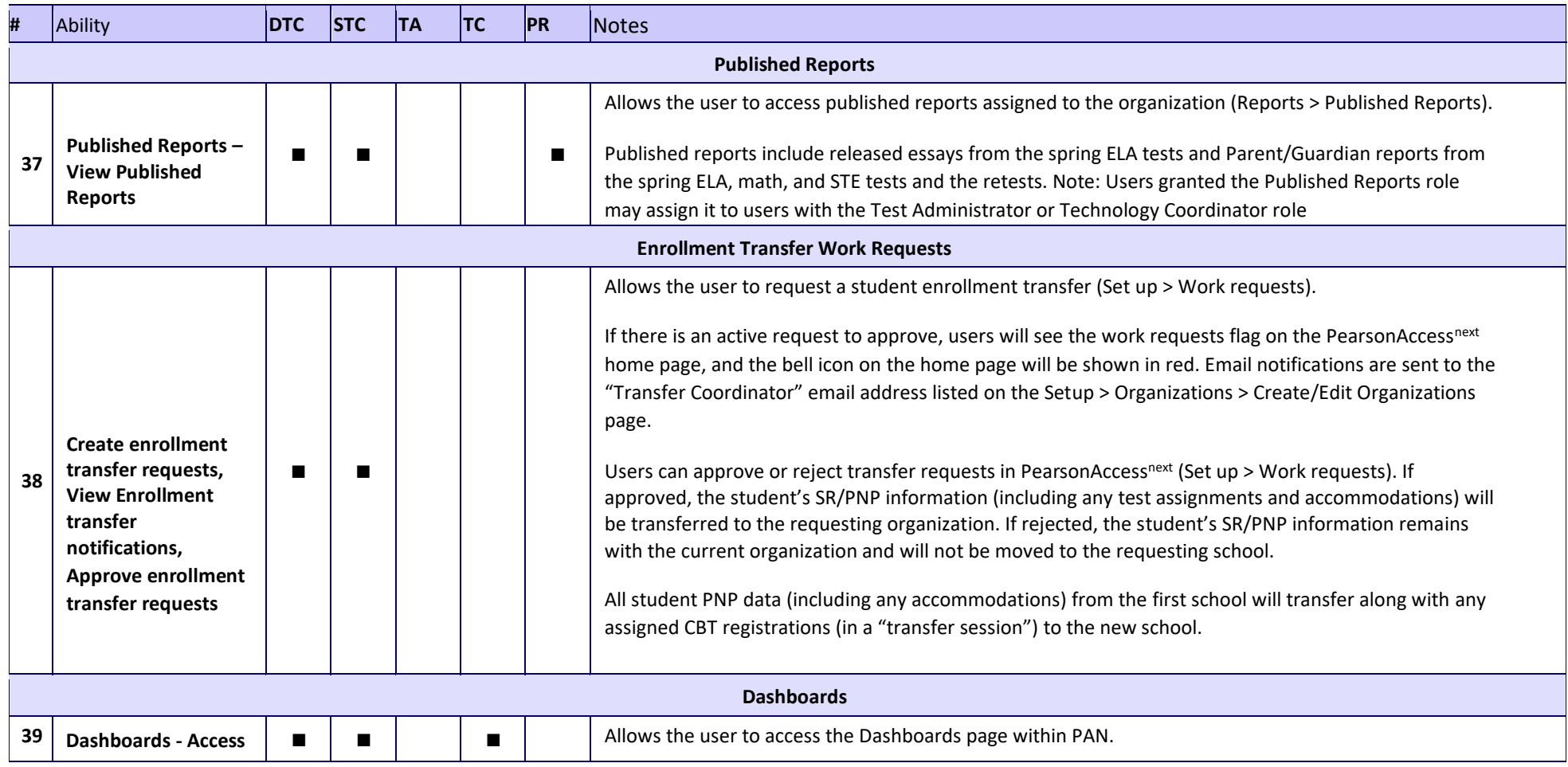